# **TÄISKASVANUTE TÄIENDUSKOOLITUSE ÕPPEKAVA**

#### **1. Üldandmed**

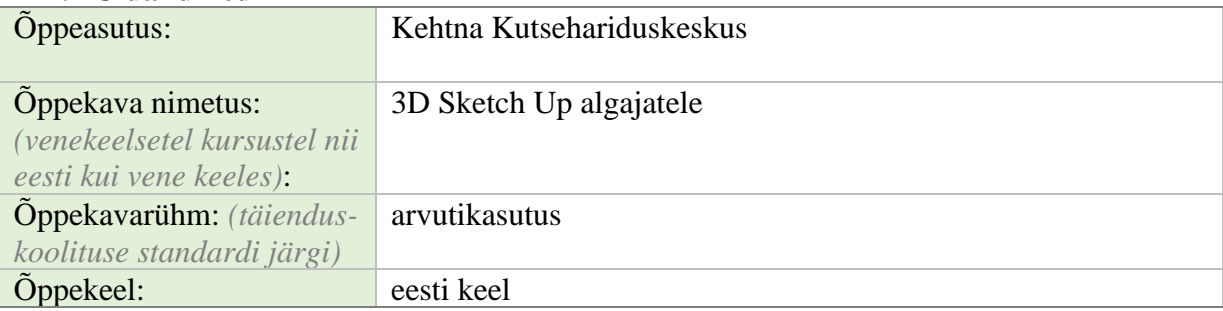

# **2. Koolituse sihtgrupp ja õpiväljundid**

**Sihtrühm ja selle kirjeldus ning õppe alustamise nõuded.** *Ära märkida milliste* 

*erialaoskuste, haridustaseme või vanusegrupi inimestele koolitus on mõeldud ning milline on optimaalne grupi suurus; ära tuua kas ja millised on nõuded õpingute alustamiseks.* 

#### **Sihtrühm:**

Erialase tasemehariduseta või aegunud oskustega arvutikasutaja, kes vajab oma töös teadmisi 3D masinprojekteerimist.

Grupi suurus: 15

### **Õppe alustamise nõuded:**

Õppijal on baasoskused arvuti kasutamises.

**Õpiväljundid.** *Õpiväljundid kirjeldatakse kompetentsidena, mis täpsustavad, millised teadmised, oskused ja hoiakud peab õppija omandama õppeprotsessi lõpuks.* 

Pärast koolituskursuse läbimist õppija:

1. mõistab 3D projekteerimise olemust ja jooniste kasutamise valdkondi, mõistab erinevaid koordinaatsüsteeme ja teab 3D projekteerimise tarkvara põhivõimalusi

- 2. oskab avada, muuta ja salvestada digitaalseid jooniseid erinevatesse vormingutesse
- 3. oskab kasutada 3D projekteerimise tarkvara
- 4. oskab luua peamisi joonise objekte ja blokke ning määrata nende parameetreid

5. oskab luua ja kasutada erinevaid joonise kihte, lisada tekste, mõõtmestada joonise objekte

6. oskab luua erinevaid mõõtkavasid, lisada tiitelnurka, ette valmistada jooniseid trükkimiseks ja levitamiseks

**Õpiväljundite seos kutsestandardi või tasemeõppe õppekavaga.** *Tuua ära vastav kutsestandard ning numbriline viide konkreetsetele kompetentsidele, mida saavutatakse.*

Koolituse eesmärgiks on anda osalejatele paremad ja terviklikumad arusaamad 3D projekteerimisest.

Õppekava aluseks on ECDL kutsestandard.

#### **Põhjendus.** *Tuua põhjendus koolituse sihtrühma ja õpiväljundite valiku osas.*

"Digitaalne pädevus sisaldab enesekindlat ja kriitilist infoühiskonna tehnoloogiate kasutust tööks, lõõgastumiseks, õppimiseks ja suhtlemiseks. Selle aluseks on põhilised IKT oskused: arvuti kasutamine selleks, et otsida, saada kätte, säilitada, luua, esitada ja vahetada infot; suhelda ja osaleda interneti kaudu koostöövõrgustikes." (Aruanne digitaalsete oskuste mõõtmise kohta Euroopa Liidu riikides. *Measuring Digital Skills across the EU* 2014). PIAACi uuringu alusel on arvutikasutusoskus Eesti elanike hulgas oodatust madalam: selgus sellealaseid teadmisi mõõtvast testist. Räägitakse ka digitaalsest kihistumisest. PIAACi uuringust selgub, et "Meie 16–65-aastaste hulgas on 43% inimesi, kelle probleemi lahendusoskus tehnoloogiarikkas keskkonnas on madal ja kes oma töös arvutioskusi ka ei vaja (hõivatutest 31%; masinaoperaatorid, lihtöölised, põllumajanduses ja töötlevas tööstuses hõivatud, inimesed vanuses 55+)"

Selleks, et arvutikasutusoskusi vajalikul tasemel eristada, on loodud mitmeid erinevaid lähenemisi. Üheks kõige tuntumaks vahendiks, millega saab oma vastavaid oskusi ka tõendada, on arvutikasutaja oskustunnistus (*European Computer Driving Licence*), mille alusel liigitatakse IKT- oskusi konkreetsete rakenduste kasutamise ja konkreetsete tegevustega toimetulemise kaudu. Nii jagatakse arvutikasutaja oskustunnistuses defineeritud arvutioskused temaatilistesse baasmoodulitesse, mis sisaldavad arvutikasutuse põhialuseid, tekstitöötlust ja tabelarvutust ning internetikasutuse põhialuseid. Standardmoodulis lisanduvad esitluse tegemise oskused, andmebaaside põhialused, IT turvalisuse, online koostöö, pildi- ja veebitöötluse, projekti planeerimise, arvutidisaini ja terviseandmebaaside kasutamise oskused ning edasijõudnute moodulid laiendavad tekstitöötluse, tabelarvutuse, andmebaaside ja esitluste tegemise oskusi (*New ECDL. Digital Skills to Get Ahead* 2014). Selline lähenemine võimaldab elulookirjelduses tõendada oma IKT- oskusi vastavalt tööturu vajadustele. Masinprojekteerimise mooduli läbimine laiendab õppuri IKT- alaste oskuste ja teadmiste taset, võimaldab luua ja hallata digitaalseid jooniseid. Moodul annab põhioskused ja teadmised digitaalsete jooniste haldamiseks ning raalprojekteerimise tarkvarade kasutamiseks.

OSKA uuringute tulemusena on väljatulnud vajadus ümber- ja täiendõppeks.

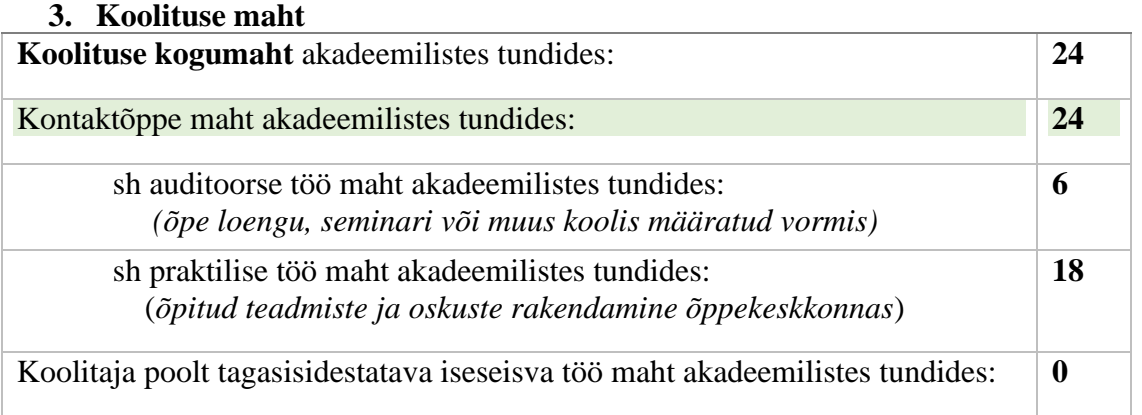

#### **4. Koolituse sisu ja õppekeskkonna kirjeldus ning lõpetamise nõuded**

**Õppe sisu ja õppekeskkonna kirjeldus.** *Tuua peamised teemad ja alateemad sh eristada auditoorne ja praktiline osa. Esitada õppekeskkonna lühikirjeldus, mis on õpiväljundite saavutamiseks olemas. Loetleda kursuse kohustuslikud õppematerjalid (nt õpikud vmt) kui need on olemas. Kui õppijalt nõutakse mingeid isiklikke õppevahendeid, tuua ka need välja.* 

#### **Õppe sisu:**

#### **Auditoorne töö (8h)**

1. 3D projekteerimise olemus.

2. Jooniste liigid ja jooniste kasutamise valdkonnad.

3. Koordinaatsüsteemid, mõõtühikud, projektsioonid ja vaated, mõõtkava

#### **Praktiline töö (16h)**

1. Lihtsa joonise loomine malli abil. Navigeerimine, suurendamine ja vähendamine, joonise kihtide loomine .

2. Koordinaatsüsteemi määramine, geomeetriliste objektide joonestamine.

3. Joonise objektide haaramine, valimine ja muutmine. Kärpimine ja venitamine.

Objektidevaheliste vahemaade seadmine, joonestamise tööriistade kasutamine.

4. Joonise mõõtmestamine. Tekstide lisamine. Joonise ette valmistamine trükkimiseks.

### **Õppekeskkonna kirjeldus:**

Kehtna Kutsehariduskeskuse arvutiklass – tööjaam, kus arvutid on varustatud vajaliku 3D projekteerimise tarkvaraga. Arvutiklassides on 15 kohta.

#### **Õppematerjal**

Praktiliste tööde jaoks kasutatakse virtuaalserveri platvormi. Virtuaalserveris on igal õpilasel oma arvutid, kus on õpilastel võimalik teha praktilisi ülesandeid.

**Nõuded õppe lõpetamiseks, sh hindamismeetodid ja –kriteeriumid.** *Nõutud on vähemalt 70% kontakttundides osalemine. Kirjeldada, kuidas hinnatakse õpiväljundite saavutamist.* 

Kursuse lõpetaja:

on läbinud õppekava vähemalt 70% ulatuses ja ja suulisel tagasisidel (eksamil) koolitajale esitleb enda loodud objekti ning kirjeldab kuidas:

- luua 3D joonist;

-töötada raalprojekteerimise tarkvaraga;

-mõõtmestada joonestatavaid objekte;

-ette valmistada joonist trükkimiseks;

Õppijale väljastatakse õppe lõpetamise järel tunnistus.

### **5. Koolitaja andmed**

**Koolitaja andmed.** *Tuua ära koolitaja(te) ees- ja perenimi ning kursuse läbiviimiseks vajalikku kompetentsust näitav kvalifikatsioon või vastav õpi- või töökogemuse kirjeldus.* Ljudmila Aasamägi: täiskasvanute koolitaja, Kehtna KHK kutseõpetaja -tase 4

# **Õppekava koostaja:**

*/ees- ja perenimi, amet, e-mail/* Ljudmila Aasamägi: täiskasvanute koolitaja, Kehtna KHK kutseõpetaja, ljudmila.aasamagi@kehtna.edu.ee